# Was darf ich bei YouTube?

**Ansehen und Einbetten**

#### **Ansehen**

Videos auf YouTube ansehen ist in der Regel kein Problem. Das Urheberrecht schert sich nämlich nicht um den reinen Konsum von Werken. Es kommt erst ins Spiel, wenn man Werke weitergehend nutzen möchte, zum Beispiel kopieren. Dein Computer legt zwar immer eine temporäre Kopie im Arbeitsspeicher an, wenn du ein Video anschaust. Diese Kopie wird aber gelöscht, wenn du den Browser schließt. Dafür gibt es eine Regel im Urheberrecht, die solche flüchtigen Kopien erlaubt.

Ob das Video, das du anschaust, rechtmäßig bei YouTube liegt oder nicht, macht dabei keinen Unterschied, denn das kannst du meist gar nicht wissen. Viele Filmemacher und Fernsehanstalten laden selbst ihre Videos bei YouTube hoch und der Gesetzgeber erwartet von Nutzern nicht, dass sie den Status juristisch abwägen, bevor sie sich ein Video anschauen.

Seit einiger Zeit sind in Deutschland viele Musikvideos gesperrt. Das betrifft Videos von bekannten Popstars, die sie selbst (oder ihre Plattenfirmen) hochgeladen haben. Der Grund dafür ist, dass sich GEMA und YouTube darüber streiten, wie viel Geld YouTube für die Nutzung der Videos zahlen soll.

Um sich solche gesperrten Videos anzuschauen, gibt es inzwischen zahlreiche Tools, die so tun, als ob der Rechner, mit dem du surfst, im Ausland steht, so dass du die Sperre umgehst. Dies ist nicht verboten – das Urheberrecht sagt dazu nichts. Es gibt zwar Juristen (vor allem bei den Plattenfirmen und Verlagen), denen das ein Dorn im Auge ist, weil sie es mit der Umgehung des Kopierschutzes gleichsetzen. Diese ist nämlich verboten.

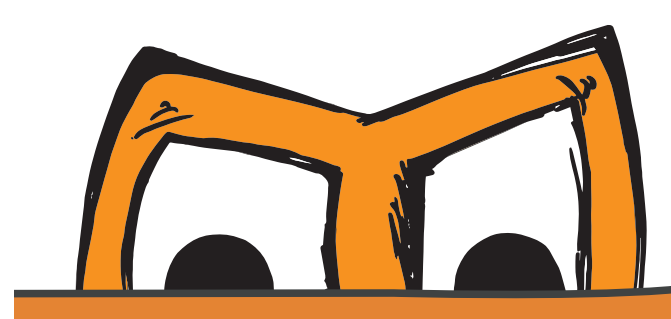

Bisher gibt es aber keinerlei Gerichtsentscheidungen dazu. Hinzu kommt, dass man es dir kaum nachweisen kann, wenn du das als privater Nutzer tust.

 $20$ 

#### **Einbetten**

YouTube bietet die Möglichkeit, Videos direkt auf der eigenen Webseite oder im Profil des sozialen Netzwerks einzubetten. Die meisten Juristen gehen davon aus, dass dieses "Embedding" erlaubt ist. Zum ersten ähnelt das Einbetten insofern dem Verlinken, als dass es nur ein Verweis auf die Datei ist, die immer noch bei YouTube liegt. Zum anderen nutzen Rechteinhaber diese YouTube-Funktion bewusst und könnten sie auch deaktivieren, wenn sie ihr Video hochladen. Die Gefahr ist also relativ gering, dass du Ärger bekommst. Ganz ausschließen kann man es aber nicht, da es auch hier – wie so oft im Urheberrecht – keine Gerichtsurteile gibt. Vor allem, wenn du eindeutig illegale Videos einbettest, die zum Beispiel zu Straftaten auffordern, kannst du Probleme bekommen.

**Mehr Infos**

ʌ Herunterladen, Konvertieren, Covern und mehr: Die häufigsten Fragen zu Musik bei YouTube: http://irights.info/die-hufigsten-fragen-zu-musik-bei-youtube

### **Einsatz von Konvertern / Download**

Normalerweise ist es kein Problem, wenn du Videos bei YouTube (und anderen Anbietern) per Konverter – egal ob online oder auf dem Rechner installiert – herunterlädst. Die Dateien darfst du aber nur für deine privaten Zwecke benutzen, also alleine oder mit Freunden anschauen. Du darfst die Dateien sogar kopieren, aber auch hier nur in privatem Rahmen, also für gute Freunde und Familienmitglieder. Das nennt sich Privatkopie und ist im Urheberrecht geregelt.

Die Videos darfst du aber nicht wieder hochladen und ins Internet stellen. Auch wenn du damit kein Geld verdienst, ist dies nicht von der Privatkopie-Regelung gedeckt.

Ein anderes Problem sind die Nutzungsbedingungen, die du anerkennen musst, wenn du ein Konto bei YouTube angelegt hast. Darin steht, dass du die Videos auf YouTube nur ansehen und nicht herunterladen darfst. Wie weit diese Bedingungen gelten, ist rechtlich nicht ganz geklärt. Ganz sicher bist du aber, wenn du kein YouTube-Konto hast – denn dann hast du den Nutzungsbedingungen auch nicht zugestimmt und sie gelten folglich nicht.

In seltenen Fällen kann es sein, dass das Speichern von Videostreams doch gegen das Urheberrecht verstößt, dann nämlich, wenn das Video "offensichtlich rechtswidrig" eingestellt ist. Was "offensichtlich rechtswidrig" ist, ist aber nicht immer leicht zu beurteilen und der Gesetzgeber erwartet nicht von dir, dass du ein juristisches Gutachten einholst, bevor du ein Video speicherst. Gerade auf YouTube werden die wirklich offensichtlich rechtswidrigen Videos und Songs schon vom Betreiber gesperrt, so dass es eher selten vorkommen wird, dass du in die Verlegenheit kommst, das beurteilen zu müssen.

## **Mehr Info**

Herunterladen, Konvertieren, Covern und mehr: Die häufigsten Fragen zu Musik bei YouTube: http://irights.info/die-hufigsten-fragen-zu-musik-bei-youtube Video Streaming, Embedding, Downloading - Video-Nutzung bei YouTube, kino.to und Co.: http://www.klicksafe.de/themen/downloaden/urheberrecht/ irights/streaming-embedding-downloading/

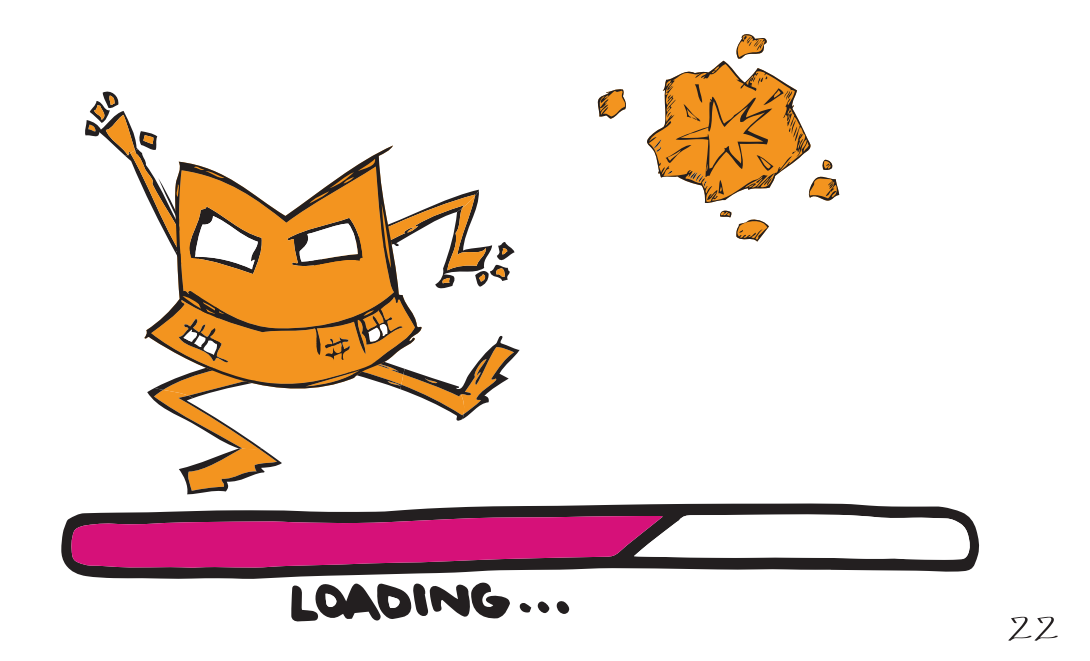